# การทำงานของจุลคอมพิวเตอร์ Adtech model 40

จุลคอมพิวเคอร์ Adtech model 40 เป็นส่วนยอของคอมพิวเคอร์ที่สมบูรณ์สำหรับใช้ใน การศึกษาในหองเรียน ซึ่งได้แบงส่วนวงจรออกเป็นหลาย ๆ ส่วนคั่งนี้

. สวนกวามจำ (The Memory Unit)

๒. ส่วนคำนวณ (The Arithematic Unit)

ส่วนควบคุม (The Control Unit)  $\omega$ .

- ๔. สวนรับขอมล ( Input Devices )
- ๕. ส่วนแสคงผล (Output Devices)

ส่วนความจำ (The Memory Unit)

ี<br>ส่วนความจำของจุลคอมพิวเตอรนี้เป็นส่วนความจำที่มีขนาด 8-bit word และมี be ทำแหน่ง ซึ่งสามารถอานออกมาหรือบันทึกเข้าไปที่กำแหน่งไหน ๆ ก็ไก การแสดงตำแหน่งจะแสดงทาง Memory Address Input (MAI) โดย Multiplexor (MUX)2 ซึ่งตำแหน่งที่แสดงนี้จะอยู่ในรูป ของ 6-bit address ซึ่ง Address ที่ได้มาจาก MUX 2 นี้จะมาจาก Program Address Register (PAR) หรือจาก Instruction Register (IR) ก็ได โดยให MUX 2 เป็นตัวแบง ส่วนการแสคงผลของข้อมูลในส่วนความจำนี้จะแสคงหาง Memory Data Output (MDO.)

doun'nuou (The Arithematic Unit)

ตามรูปที่ ๑ ในส่วนคำนวณ จะเห็นว่ามี Accumulator Adder Complement และ Multiplexor 3 การทำงานของส่วนค่านวณ คือ Adder จะบวกคั่วเลขสองจำนวนที่ไคมาจาก MDO (Memory data output) la shingn Output 101 Accumulator เขาควยกัน MUX (Multiplexor) 3 จะทำหน้าที่ใส่ตัวเสปไว้ใน Accumulator โดยใส่เป็นผสบวกจาก Adder ถ้าต้องการจะบวก หรือใส่เป็นกา Complement ของ Accumulator เพื่อนำไปลบกับเลขที่จะเข้า มาทาง MDO หรือใสคาศูนย์ไว้ใน Accumulator สัญญานที่ควบคุมการทำงานของ MUX 3 นั้นเป็น

## สัญญาน CP.E 2 และ AD.E<sub>2</sub> จาก Sequencer

Accumulator นั้นจะทำงานหรือได้รับ pluse คอเมื่อมีคำสั่ง บวก (AD.) เลื่อน ไปทางขวา ๑ ทำแหนง (RS.) เลื่อนไปทางชาย ๑ ทำแหนง ( LS.) เปลี่ยนเป็นกา Complement (CP.) หรือใส่กาศูนย์ใน Accumulator (CL.) และการทำงานของ Accumulator จะมีเฉพาะชวง Phase E 2 ของ Execution cycle แต่ในระหวางที่ไม่มีกำลังทั้ง ๕ กำ กลาวแล้วขอมูลที่อยู่ใน Accumulator จะไม่มีการเปลี่ยนแปลง

้กังนั้นจึงสรุปไกวาสวนคำนวณนี้มีหนาที่อยู่ ๕ อยาง คือ

- . ทำให Accumulator : เป็นศูนยหมุก
- ununilu Accumulator nium Binary Complement Intunu MUX 3  $\mathbb{D}$ . คงกลาวขางตน

e<br>C

- คาแล่บวกจะถูกนำมาเก็บใน Accumulator โดยผานทาง MUX 3 เสนกัน  $\omega$ .
- เลื่อนตัวเลขใน Accumulator ไปทางซายที่จะตำแหนง  $\epsilon$  .
- เงื่อนตัวเลขใน Accumulator ไปทางขวาที่ละตำแหนง  $\overset{\sim}{\mathbb{G}}$ .

ส่วนควบคุม (The Control Unit)

ี<br>ี่ส่วนควบคุมนี้เป็นส่วนที่ยุ่งยากที่สุด ที่มีหน้าที่ควบคุมและประสานการทำงานของส่วนความ, จำ ส่วนกำนวณ ส่วนรับข้อมูล และส่วนแสดงผล ซึ่งส่วนควบคุมนี้สามารถแบ่งออกเป็น ๔ ส่วนใหญ่ ๆ  $\stackrel{A}{\cap} 2$ 

#### . The Operation Code Decoder

เนื่องจากเกรื่องจุลคอมพิวเตอร์นี้มีส่วนความจำ be ตำแหน่ง จึงใช้ Memory Addresses เพียง 6 bits เทานั้น แต<sup>่</sup> Word ที่ใช้มีทั้งหมด 8 bits จึงเหลืออีก 2 bits เป็น Operation Code ทำใหแยกคำสั่งออกเป็น ๔ ชนิด แต่ในการโปรแกรมใหจุลคอมพิวเตอรทำ งานนั้น เราตองใชคาสังมากกวา ๔ ชนิด จึงตองแบง Operation Code ออกเป็นสองพวกใหญ ๆ ควยกัน คือ Memory Reference Instruction และ Register Reference Instruction 2 bit แรกของคำสั่งจะใชแยกประเภทของค่าสังวาเป็น Memory Refernece Instruction หรือ Register Reference Instruction กา 2 bit แรกเป็น oo แสกงวากาสั่งนี้เป็น

Register Reference Instructionทั่วถอกระหัส (Decorder) จะดู 3 bit ค่อไปเท่านั้น ว**่าให้กระทำอะไรทามที่แสกงไว**้ในรูปที่ ๑ mn 2 bit แรกมีไช ๐๐ คาสั่งคังกล่าวจะเป็นประเภท Memory Reference Instruction millionnium on the mond and (01), BRANCH (10) STORE (11) Address จะแสกงโคย 6 bit หลัง และ

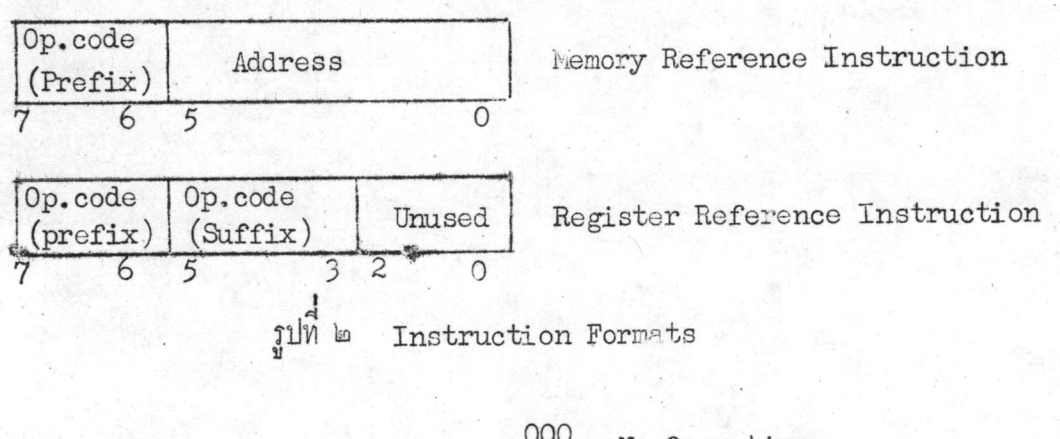

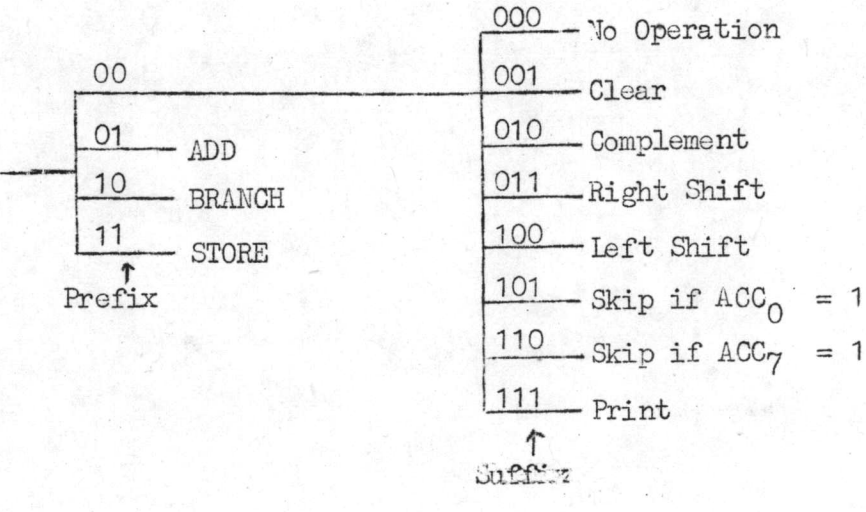

รูปที่ ๓ Operation Code Structure

 $\tau$ 

 $b$ 

### b. The Pulse Distributor

เครื่องจุลคอมพิวเตอร์นี้แบ่งการทำงานออกเป็น ๒ จังหวะ จังหวะแรกเป็น Instruction Cycle จุลคอมผิวเตอร์จะอานกำสั่งจากส่วนความจำแล้วใช้ Op. Code Decoder กรวจถูวากำสั่งนั้นจะให้ท่าอะไร ในจังหวะนี้ใช<sup>้</sup> Clock จำนวน 2 Pulse คือ I<sub>1</sub>, I<sub>2</sub> จังหว*ะ* ที่ ๒ เป็น Execution Cycle (ปั้นจังหวะที่ชุดคอมผิวเตอร์ทำงานคามคาสั่งของจังหวะแรก ใน จังหวะนี้ก็ไม่ Clock จำนวน 2 Pluse เขนกัน คือ  $E_1$ ,  $E_2$ 

 $\mathbb{R}^3$ 

#### m. The Sequencer

The Sequencer จะทำงานในระหว่าง Execution Cycle เท่านั้น ซึ่ง ควบอุมโดย  $E_1$  และ  $E_2$  หนาที่ชอง Sequencer คือ การสร้างสัญญาน Timing สำหรับใช้ งานใหแก่ส่วนความจำ ส่วนคำนวณ และส่วนรับและแสดงผล

6. The Program Address Register

ส่วน Register นี้เป็นชนิก 6-stage ripple counter อย่างงาย ซึ่งจะทำ การเก็บ Address ของคำสั่งที่กำลังทำงาน และสามารถเก็บ Address ซึ่ง Load จาก Input กี่ใก

ส่วนรับข้อมูล (Input Devices)

มีเครื่องมีออยู่ ๒ อย่างควยกันที่ใช้สาหรับเป็น Input ให้กับเครื่องจุลคอมพิวเตอร์ คือ . ILIJUINA (Keyer Console)

้แผงสำหรับกกนี้มีปุ่มสำหรับกกบ่อนขอมูลอยู่ ๑๖ ปุ่มควยกัน กั้งแก่ 0 ถึง F ข้อมูลที่จะ กกปอนเขามาจึงตองเป็นข้อมูลในลักษณะ Hexadecimal ขณะที่กกจะปรากฏสัญญานที่ ๘, ๔, ๒, ๑ และ Strobe (STB) การทำงานของแผงปุ่มกลในการ Load Memory มีกังนี้ (กู Input Unit  $\lim_{n \to \infty} \frac{1}{n}$  of  $\lim_{n \to \infty} \frac{1}{n}$ 

- เมื่อกุญม PRESET จะทำให<sup>้</sup> Flip-flop C มี Q-output เป็น Low ปุ่ม PRESET นี้ยังทอไปถึงวงจรของ PAR (Program address Register) ทำให PAR เป็น ศูนย์เมื่อกกปุ่มนี้

- ในขณะนี้ IO อันบนที่ I มีคาเป็น High อันลางที่ I มีค่าเป็น Low คออยู่กับ Clock ของ Flip-flopC คังนั้นเมื่อกคแปนตัวเลขหรืออักษรบนแผง ตัวเลขที่ **STB** แปลงเป็น BCD แล้วจะปรากฏอยู่ที่ Input ของ 10 ทั้งคั่วบนและคั่วล่าง คอนนี้ STB ที่ป่อน ให้กับ Clock ของ Flip-flop C มีกาเป็น High

 $\approx$ 

เมื่อปล่อยมือออกจากแปนตัวเลข STB จะเปลี่ยนจาก High เป็น Low ท่า ให้ Flip-flop C เปลี่ยน Q-output จาก Low, ไปเป็น High และ Q-output เปลี่ยนจาก High ไปเป็น Low ทั้งนี้เพราะ J และ K เป็น ๑

- เมื่อพิจารนา Io ตัวบนจะเห็นว่า T เปลี่ยนจาก High ไปเป็น Low คัง นั้น IO register อันนี้จะทำงาน กือ เก็บตัวเลขจาก Input ไวไก ส่วน IO ตัวลางนั้น T เปลี่ยนจาก Low ไปเป็น High กังนั้น Io register อันลางนี้จะยังไม่ทางาน เลขที่อยู่ใน IO ตัวลางจะไม่มีการเปลี่ยนแปลง

- ชนะนี้ 10 คั่วบนมี T เป็น Low 10 คั่วลางมี T เป็น High เมื่อกค แป้นตัวเลขหรือตัวอักษร ตัวเลขที่แปลงเ.น็น BCD แล้วจะปรากฏอยูที่ Input ของ IO พั้งสองตัว ในขณะเกี่ยวกัน STB จะเป็น High ปอนให้กับ Clock ของ Flip-flop C

- เมื่อปลอยมือออก STB จะเปลี่ยนเป็น Low ทำให<sup>้</sup> Q-output เปลี่ยนจาก High ไปเป็น Low และ Q-output จะเปลี่ยนจาก Low เป็น High

-- IO ตัวบนมี T เปลี่ยนจาก Low ไปเป็น High จึงยังไม่ทำงาน แค IO ตัวลางมี T เปลี่ยนจาก High ไปเป็น Low คังนั้น 10 register ตัวลางนี้จะเก็บ Input ที่ ได้รับเอาไว้

้ – จึงสรุปได้ว่า เมื่อกดแบ่นตัวเงขหรือกัวอักษรบนแผงบุ๋มกดสองครั้ง ตัวเงขทั้งสอง ในระบบ BCD จะถูกเก็บเอาไว้ใน IO register ทั่วบนและตัวลางตามลำคับ

๒. <u>เครื่องอานบัคร</u> (The Card Reader )<br>เครื่องอานบัครนี้จะอานบอมูลแจะคำสั่งตาง ๆ จากบัครคอมพิวเตอร์ชนิกมาตรฐานที่ เจาะไว้แล้ว จากนั้นจะแปลงข้อมูลต่าง ๆ จากบัตรคอมพิวเตอร์โหเป็นเลขระบบฐาน ๒ เซนเคียวกับที่ Invin Keyer Console

สวนแสคงขอมูล (Output Devices)

เครื่องจุลคอมพิวเตอร์นี้มีที่แสดงข้อมูลอยู่ ๒ ที่กวยกัน คือ

. Mannlwwmanua (Hexadecimal Displays and Indicators)

S.

ทุก Logic Outputs ในเครื่องคอมพิวเกอรมหลอดไฟแสคงผลอยู (Indicator Lamps) ถาทางานแบบ Manual Operation แล้ว จะสามารถใช้พวกนี้เป็น Output ได้ นอกจาก นี้ยังสามารถอานผลจากหลอกไฟแสคงผลที่ Accumulator ควย

<u> เกรื่องพิมพ์</u> ( Printer )  $\ln$ 

เครื่องพิมพนี้เป็นเครื่องพิมพ์ Model 40 p. Serial Printer ซึ่งพิมพ์เป็นตัว เสขในระบบฐาน ๑๖ ควิยความเร็ว 10 character/second

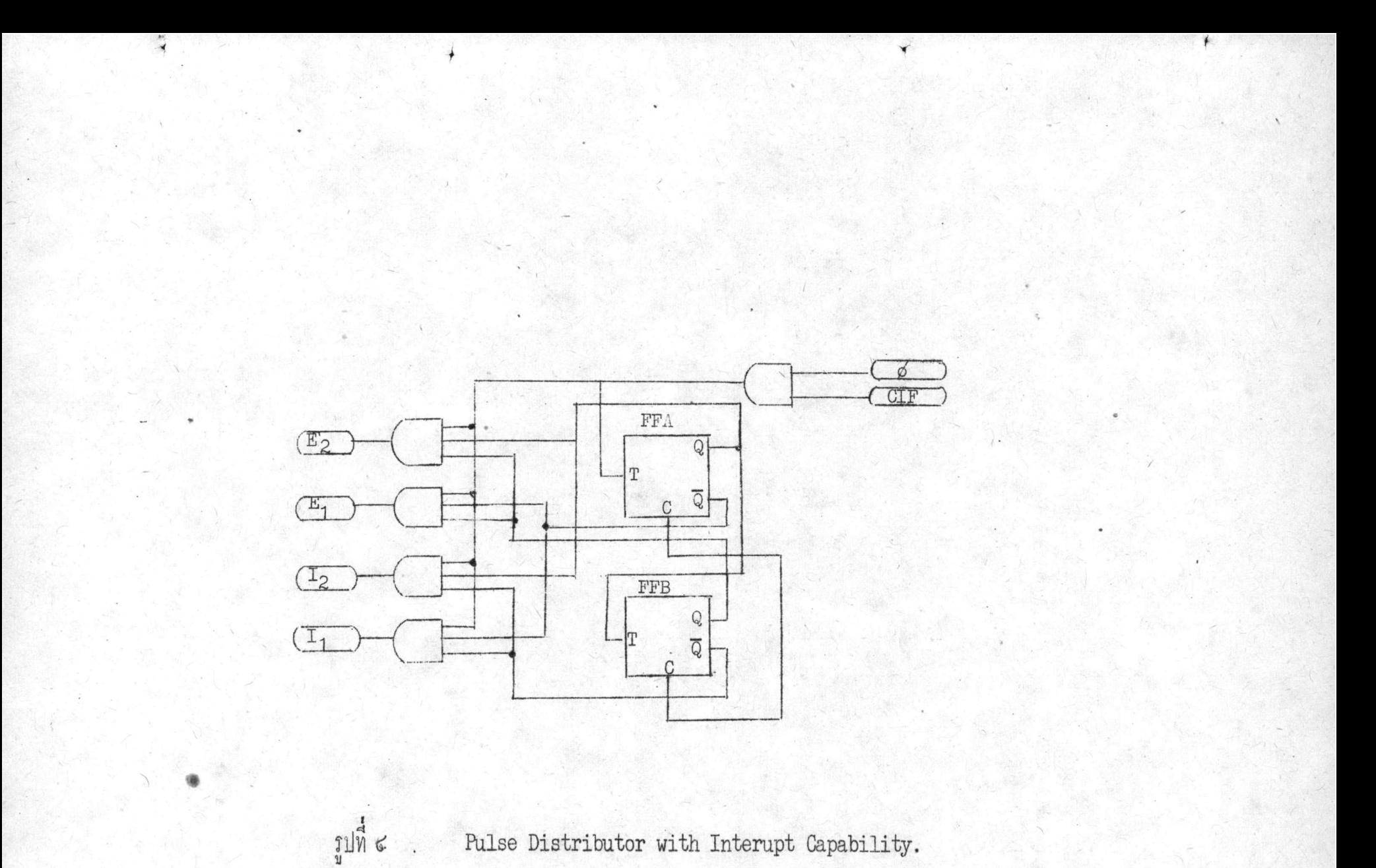

 $\circ$ 

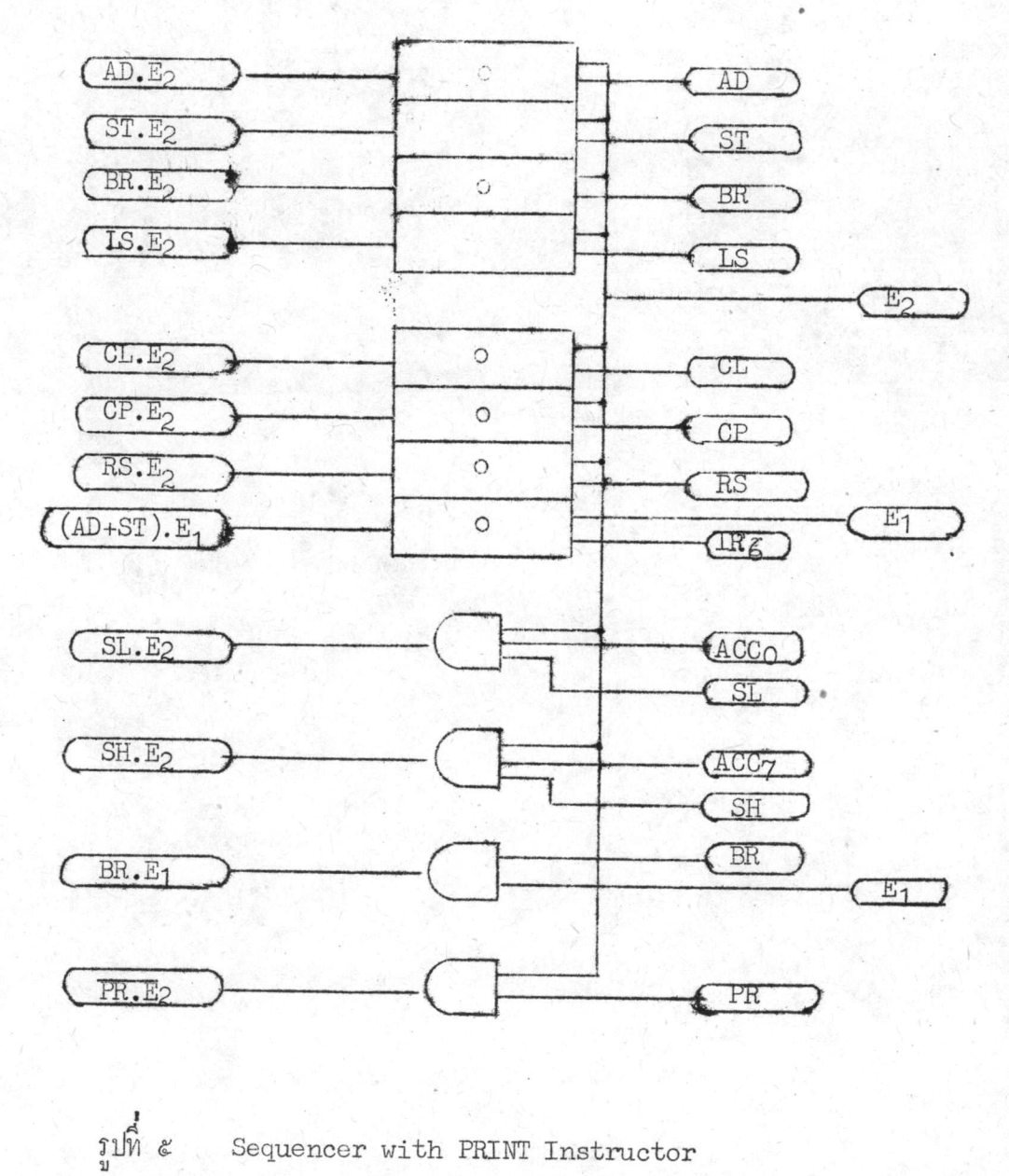

Sequencer with PRINT Instructor

 $\gamma$ 

 $\pmb{\mathcal{D}}$ 

คำสั่ง PRINT (PR) จะถูกแปลในวังหวะ Instruction ในวังหวะ Execution ( $E_2$ ) จะเกิดเป็นสัญญาน $\overline{\text{PR.E}}_2$  (คังรูปที่ ๕) ซึ่งเดิมสัญญาน $\overline{\text{PR.E}}_2$  ที่ป่อนใหญ่ Print Input ของเกรื่องพิมพ์จะเป็น ๑ อยู่ตลอดเวลา เครื่องพิมพ์จะไม่ทำงานเพราะจะทำงานเมื่อ สัญญานพิมพ์เปลี่ยนจาก ๑ เป็น ๑ เทานั้น ในจังหวะ  $E_2$  สัญญาน  $\overline{PR.E_2}$  เป็น ๑ คังนั้นทันทีที่หมด จังหวะ  $\mathtt{E}_2$  สัญญาน  $\overline{\mathtt{PR.E}_2}$  กลายเป็น ๑ ควมเดิม จะทำไห้เครื่องพิมพ์ พิมพ์คัวเล่าที่ไก่มาจาก  $\text{ACC}_{\text{O}}$ - $\text{ACC}_{\text{O}}$  โกยแบ่งการพิมพ์ออกเป็น ๑ ครั้ง ครั้งแรกทิมน์  $\text{ACC}_{\text{O}}$ - $\text{ACC}_{\text{A}}$  โกยถอกเลขระบบฐาน ออ กอน กรั้งที่สองพิมพ์ ACC<sub>3</sub>-ACC<sub>0</sub> โกยถอดเป็นเงินระบบงาน ออ เชนกัน ครั้งที่สามจะใช้ในการ ี เว้นหนึ่งชองไฟ

ในระหว่างที่เกรื่องพิมพ์ทำการพิมพ์อยู่นี้ สัญญาน CIF (Clear Interrupt Flag) หรือ Printer Done พี่ปรกติเป็น ๑ อยูเสมอ เพื่อแสดงให้รูว่าเครื่องพิมพว่างและพรอมที่จะรับคำ สั่งให้พิมพ์ จะเป็น ๐ จนกระทั่งเครื่องพิมพ์เสร็จเรียบรอยแล้วจึงจะกวับเป็น ๑ ฅามเกิม ถ้าในขณะที่ เครื่องพิมพ์กำลังพิมพ์อยูนี้ เราใช<sup>้</sup> Master Clock ความเร็วสูง เครื่องพิมพ์กล่ามารถจะพิมพ์ใค<sup>้</sup>โคย ไม่ตกหลน ทั้งนี้เพราะว่าสัญญาน CIF และ Master Clock จะรวมกันใน AND Gate กอน (รูป นี้ ๔) แล้วจึงส่งสัญญานคอไปให<sup>้</sup> Pulse Distributor ในขณะที่พิมพ์อยู่ CIF เป็น ๐ คั่งนั้น pulse ที่ส่งมาจาก Master Clock จึงไม่สามารถผ่านไปที่ Pulse Distributor ได้เลย จนกระทั้งพิมพ์เสร็จแสว CIF กลับเป็น ๑ ตามเกิม Pulse Distributor จึงจะทำงาน ดังนั้นจะเห็นได้ว่า ขอมูลที่ส่งออกจากเกรื่องจุลคอมพิวเตอร์จะส่งออกมาแบบ Parallel

 $\gamma$ n  $ACC_{0} - ACC_{1}$